### More about Single Factor Experiments

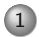

#### 1 [Parameters in Anova](#page-1-0)

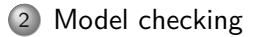

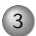

3 [Treatment comparison](#page-12-0)

### 1 [Parameters in Anova](#page-1-0)

### 2 [Model checking](#page-9-0)

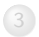

<span id="page-1-0"></span>3 [Treatment comparison](#page-12-0)

### Parameter estimation

Effect Model (1):

$$
Y_{ij} = \mu + A_i + \epsilon_{ij}, \qquad \sum J_i A_i = 0
$$

Estimation:  $\widehat{\mu + A_i} = y_i$ .  $\hat{\mu} = y_{i.}$   $\hat{A}_i = y_{i.} - y_{i.}$ Effect Modell (2):

$$
Y_{ij} = \mu + A_i + \epsilon_{ij}, \qquad A_1 = 0
$$

Estimation:  $\hat{\mu} = y_1 \hat{\mathcal{A}}_i = y_i - y_1$ .  $\circ$  Mean Model:  $Y_{ii} = \mu_i + \epsilon_{ii}$  Estimation:  $\hat{\mu}_i = y_i$ .

# Remarks:

- To interpret parameters correctly you must know which model has been used. Coefficients have different meanings.
- Prediction and residuals are always the same. Prediction:

$$
\hat{y}_{ij} = \begin{cases} \hat{\mu} + \hat{A}_i \\ \hat{\mu}_i \end{cases} = y_i.
$$

Residual:

$$
r_{ij}=y_{ij}-y_{i.}
$$

### Anova and Regression

- Analysis of variance models can be written as multiple regression models with indicator variables.
- Analysis of variance models are more intuitiv.
- Parameter estimators  $y_{..}, y_{i.}, ...$  are Least Squares estimators.

# Berliner Pfannkuchen

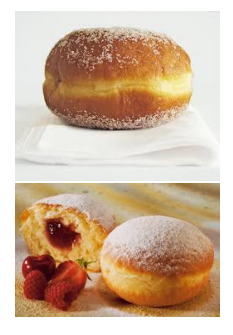

## Data

#### Response: Fat absorption of 24 Berliner [g]

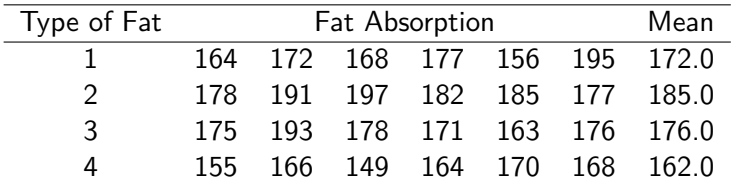

balanced design: equal replication

# Graphical display

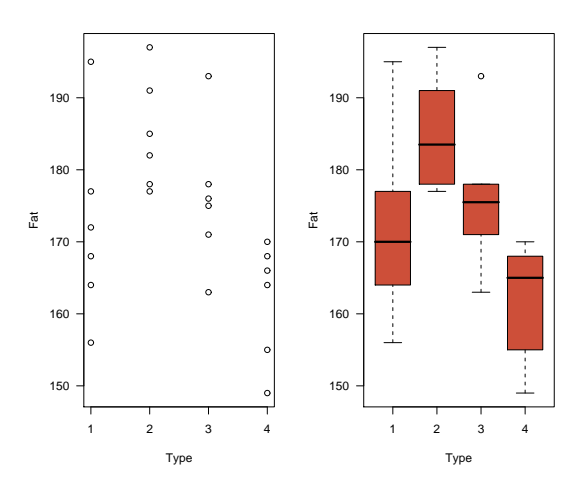

### R: Anova table

```
> mod2=aov(fat~type,data=berliner)
> summary(mod2)
        Df Sum Sq Mean Sq F value Pr(>F)
type 3 1636.5 545.5 5.4063 0.0069**
Residuals 20 2018.0 100.9
> coef(mod2)
(Intercept) type2 type3 type4
      172 13 4 -10
```
Question: What do these coefficients mean? command model.matrix() can be used to see the design matrix

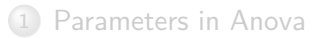

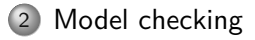

<span id="page-9-0"></span>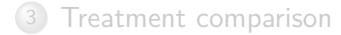

# Model checking

Modell:  $Y_{ij} = \mu + A_i + \epsilon_{ij}, \quad \epsilon_{ij} \sim N(0, \sigma^2)$  i.i.d.

- Normal plot of residuals rij = yij − yi*.* To detect Outliers. Normal distribution not crucial in randomized experiments. Nonparametric test: Kruskal-Wallis
- $\bullet$  Equal variances: Plot  $r_{ii}$  vs  $y_{i}$ .  $\sigma^2_{min} < \frac{1}{9}$  $\frac{1}{9}\sigma_{max}^2$  (balanced designs), log- $\sqrt$  -transformation, weights
- Independent observations: Plot  $r_{ii}$  vs time, order more complex model, analysis

### Residual plots

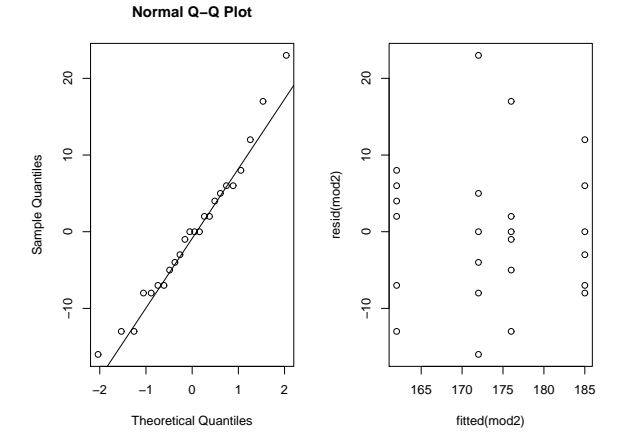

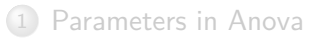

2 [Model checking](#page-9-0)

<span id="page-12-0"></span>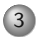

#### 3 [Treatment comparison](#page-12-0)

### Treatment differences

F test significant  $\implies$  There are treatment effects. Which? How large are the effects?

Treatment differences estimated by  $y_{i.} - y_{i'.}$ Fat type 2 – Fat type 1:  $185 - 172 = 13$ Fat type  $3 -$  Fat type 1:  $176 - 172 = 4$ Fat type  $4 -$  Fat type 1:  $162 - 172 = -10$ 

Standard error of a treatment difference:  $\sqrt{\sigma^2(1/J+1/J)} = \sqrt{2\sigma^2/J}$ , estimated by  $\sqrt{2MS_{res}/J}$ . Example:  $\sqrt{2 \cdot 100.9/6} = 5.799$ 

Are Type 2 and 1 significantly different?

t test for  $H_0$ :  $A_2 = A_1$ 

$$
t = \frac{y_{2.} - y_{1.}}{\sqrt{2MS_{res}/J}} = \frac{13}{5.799} = 2.242 > 2.086 = t_{0.975,20}, p = 0.036
$$

Confidence interval for Type 2 - Type 1:

$$
13 \pm 2.086 \cdot 5.799 = 13 \pm \underbrace{12.097}_{LSD} = (0.9, 25.1)
$$

# Multiple pairwise comparisons

Are all pairs of treatments different? Problem:  $\alpha_F$  increases.

- Bonferroni correction for 6 pairwise comparisons: Significance level:  $\alpha_T = 0.05/6 = 0.0083$ Critical value: t1−0*.*05*/*2·6*,*<sup>20</sup> = 2*.*927 Difference between Type 2 and 1 not significant.
- Dunnett's method for multiple comparisons with a control group.
- Tukey method for pairwise comparisons: critical values for the distribution of max  $\vert y_i-y_{i^\prime.}\vert$

### Tukey method

Reject  $H_0: A_2 = A_1$ , if

$$
|t| > \frac{1}{\sqrt{2}} q_{1-\alpha,l,N-l}
$$

with q.<sup>the</sup> quantile of the Studentized Range distribution.

Example:  $|t| > \frac{3.958}{\sqrt{2}} = 2.799$ . Type 2 and 1 do not differ significantly.

Tukey Confidence interval for Type 2 - Type 1:

$$
13 \pm 2.799 \cdot 5.799 = 13 \pm \underbrace{16.23}_{HSD} = (-3.2, 29.2)
$$

# R: plot(TukeyHSD(mod2,"type"))

**95% family−wise confidence level**

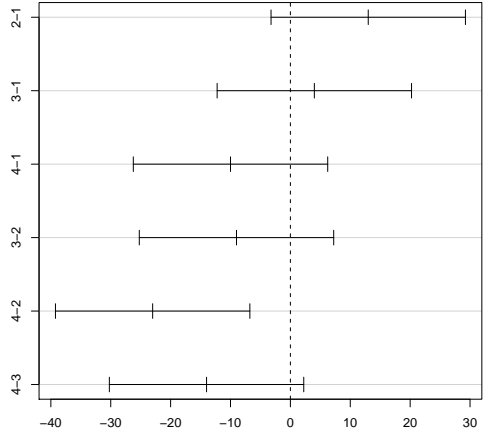

Differences in mean levels of type

### Complex comparisons

Is there a difference between fat types 1 and 4 vs 2 and 3?

$$
H_0: \frac{A_1 + A_4}{2} = \frac{A_2 + A_3}{2} \Leftrightarrow \frac{A_1}{2} - \frac{A_2}{2} - \frac{A_3}{2} + \frac{A_4}{2} = 0
$$

Hypotheses can be written as linear combinations  $\sum \lambda_i A_i.$ 

Question: What about the question before: is there a difference between type 1 and type 2?

$$
H_0: A_1-A_2=0
$$

## **Contrasts**

#### Contrast:

$$
C = \sum_{i=1}^{I} \lambda_i A_i \text{ with } \sum \lambda_i = 0
$$

Ex1: 
$$
C_1 = (\frac{1}{2}, -\frac{1}{2}, -\frac{1}{2}, \frac{1}{2})
$$
 Ex2:  $C_2 = (1, -1, 0, 0)$   
Ex2?

C can be estimated by

$$
\hat{C} = \sum \lambda_i \hat{A}_i = \sum \lambda_i (y_i - y_{..})
$$
  
=  $\sum \lambda_i y_i - y_{..} \sum \lambda_i = \sum \lambda_i y_i_{..}$ 

### Testing of a contrast

Reject  $H_0$  :  $\sum \lambda_i A_i = 0$ , if

$$
|t| = |\frac{\hat{C}}{\sqrt{MS_{res} \sum \frac{\lambda_i^2}{J_i}}} | > t_{0.975, N-I}
$$

Equivalently,if

$$
F = t^2 = \frac{\hat{C}^2 / \sum \lambda_i^2 / J_i}{MS_{\text{res}}} = \frac{SS_C}{MS_{\text{res}}} > F_{0.95,1,N-1}
$$

 $SS_C$  denotes the sum of squares of the contrast C.

### Orthogonal contrasts

- There are  $I 1$  linearly independent contrasts.
- Two contrasts  $C_1 = \sum \lambda_i A_i$  and  $C_2 = \sum \lambda'_i A_i$  are called orthogonal, if  $\sum \lambda_i \lambda'_i = 0$ .
- $\bullet$  It is always possible to find  $I 1$  orthogonal contrasts.

# Partitioning of Treatment Sum of Squares

(only balanced designs)

orthogonal contrasts  $\longrightarrow$  uncorrelated estimates  $\longrightarrow$ t tests nearly independent

 $\mathcal{S}\mathcal{S}_\mathcal{C}=J\hat{\mathcal{C}}^2/\sum\lambda_i^2$  sum of squares of the contrast  $C$ If C<sub>1</sub>, C<sub>2</sub>, . . . , C<sub>I−1</sub> are orthogonal contrasts, then

$$
SS_{treat} = SS_{C_1} + SS_{C_2} + \cdots + SS_{C_{l-1}}
$$

# Recommendation: Multiple Comparison

n planned , orthogonal contrasts  $(n < I - 1)$ 

Bonferroni significance level *α/*n

pairwise comparisons Tukey method

comparison with a control group Dunnett's method

complex nonorthogonal or complex unplanned comparisons

Scheffé: critical value  $\sqrt{(I-1)\bar{F}_{I-1,N-I,95\%}}$